## **ARTVİN İL MİLLÎ EĞİTİM MÜDÜRLÜĞÜ**

## **9. Sınıf Bilgisayarlı Tasarım Uygulamaları Dersi Konu Soru Dağılım Tablosu**

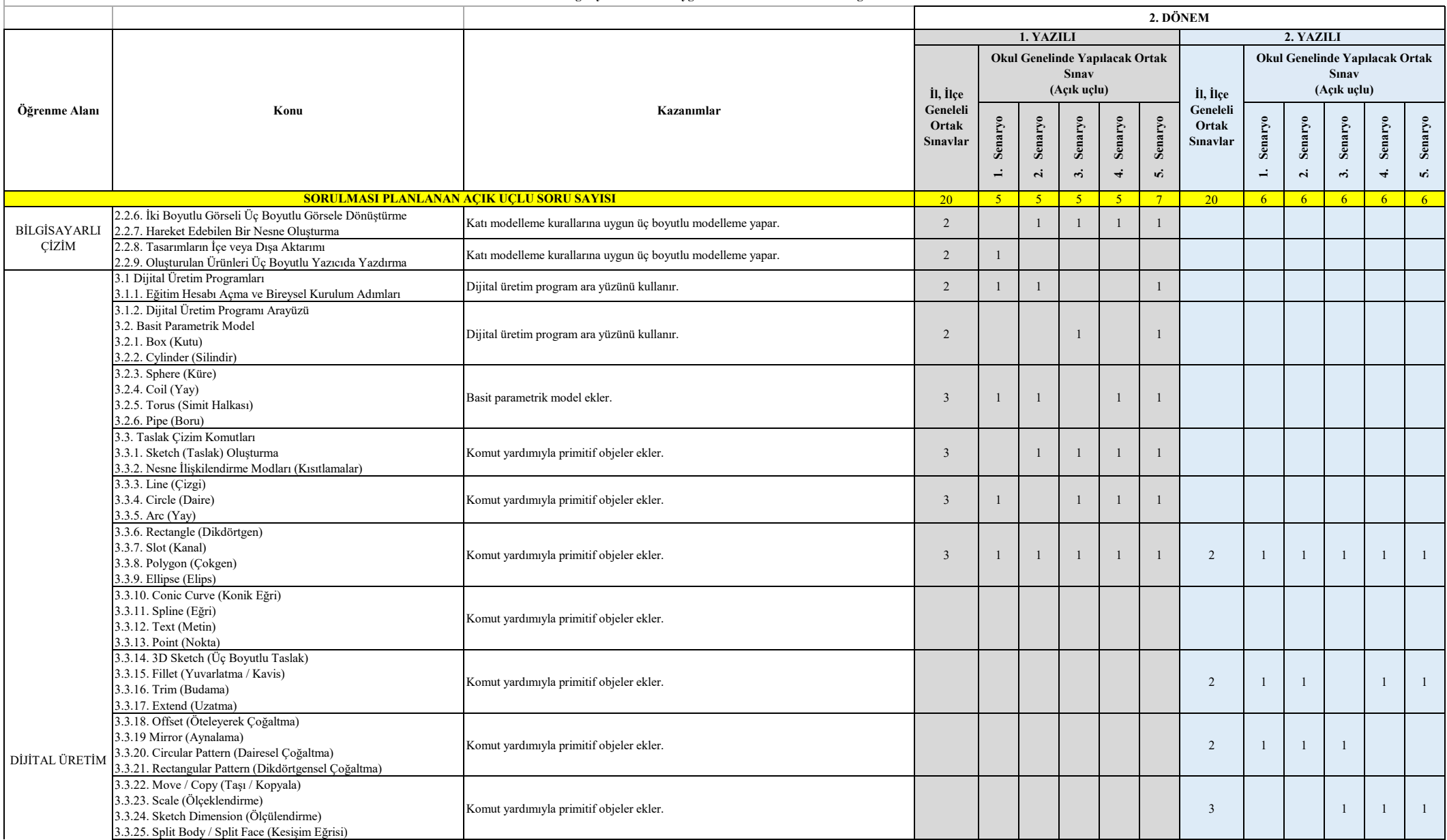

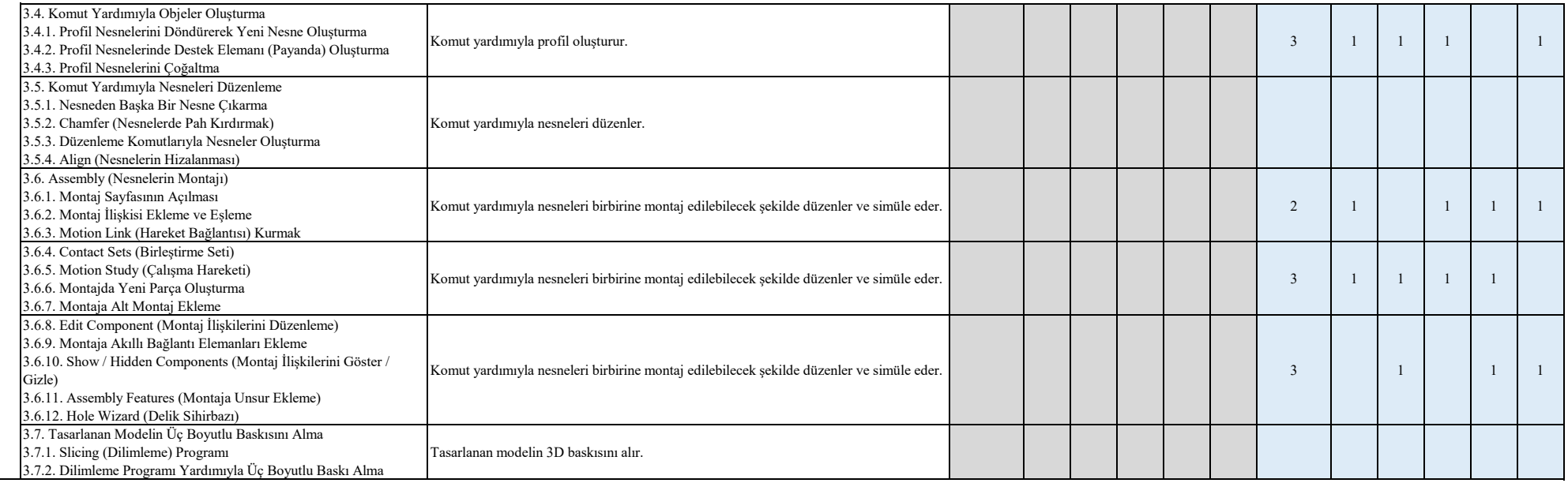

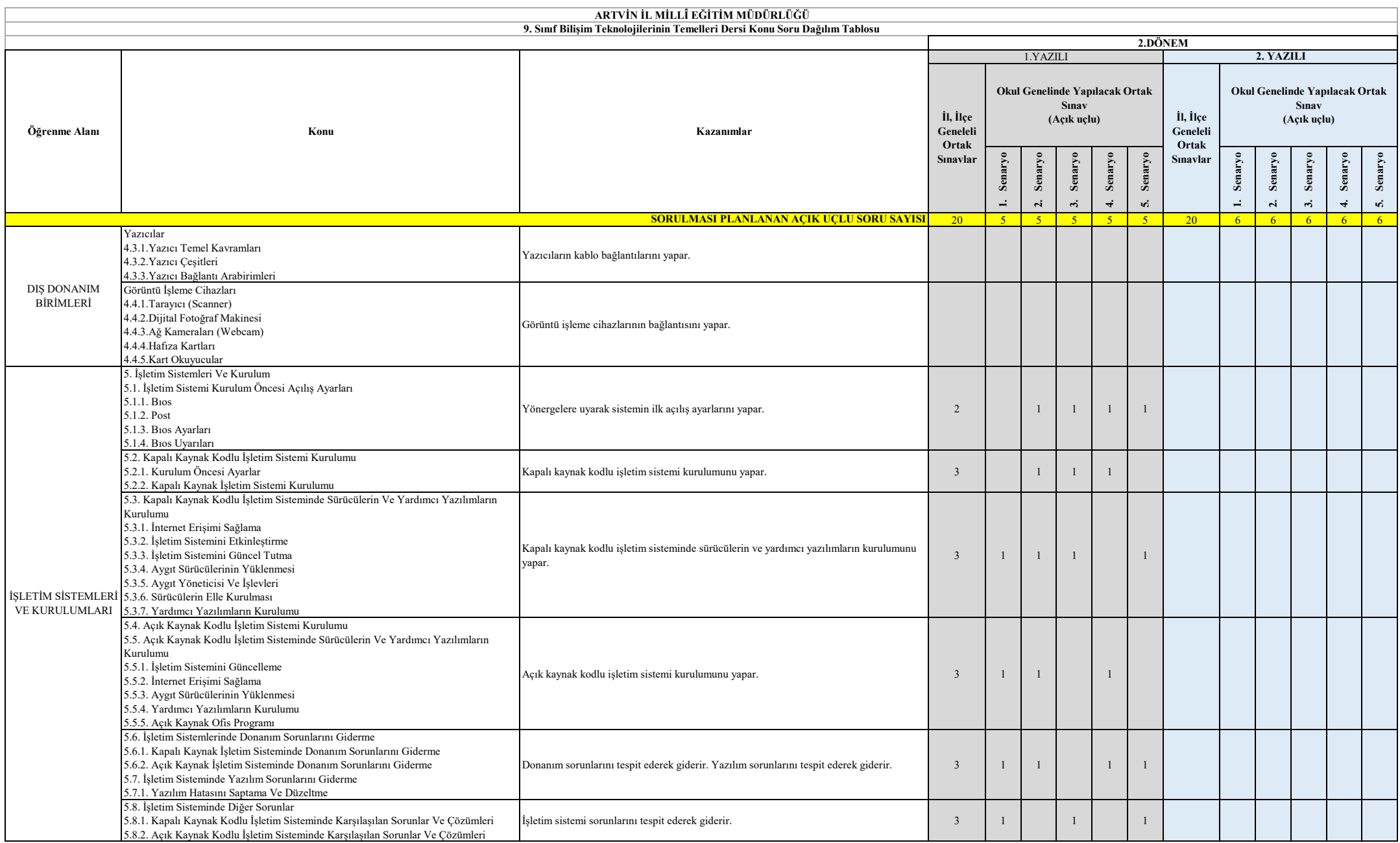

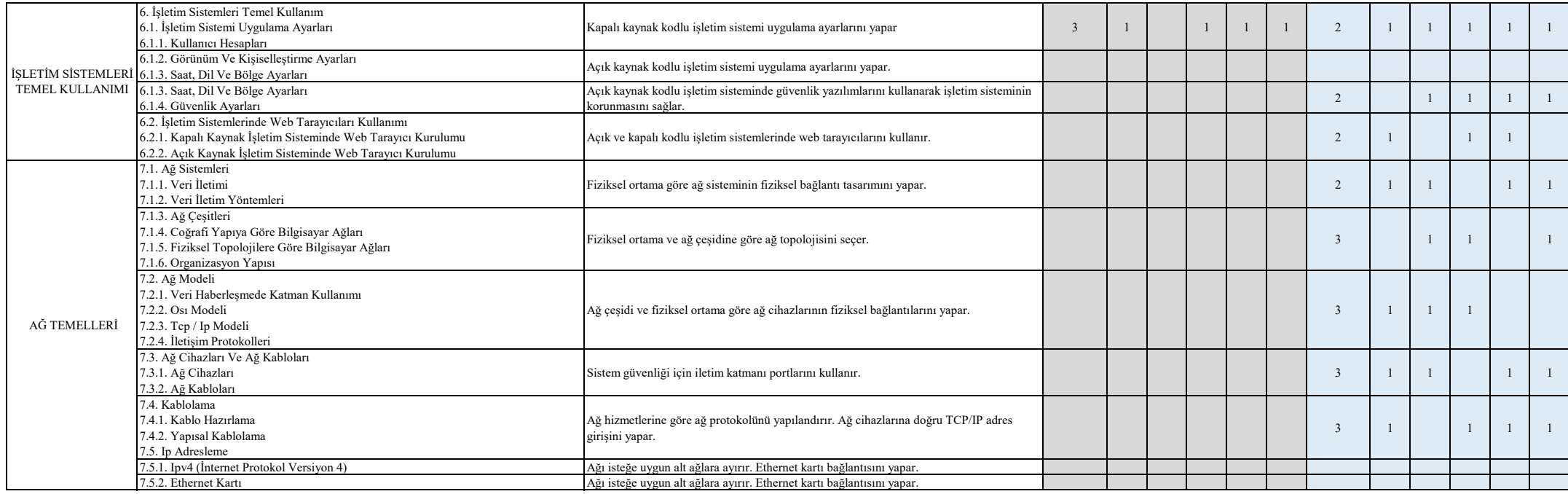

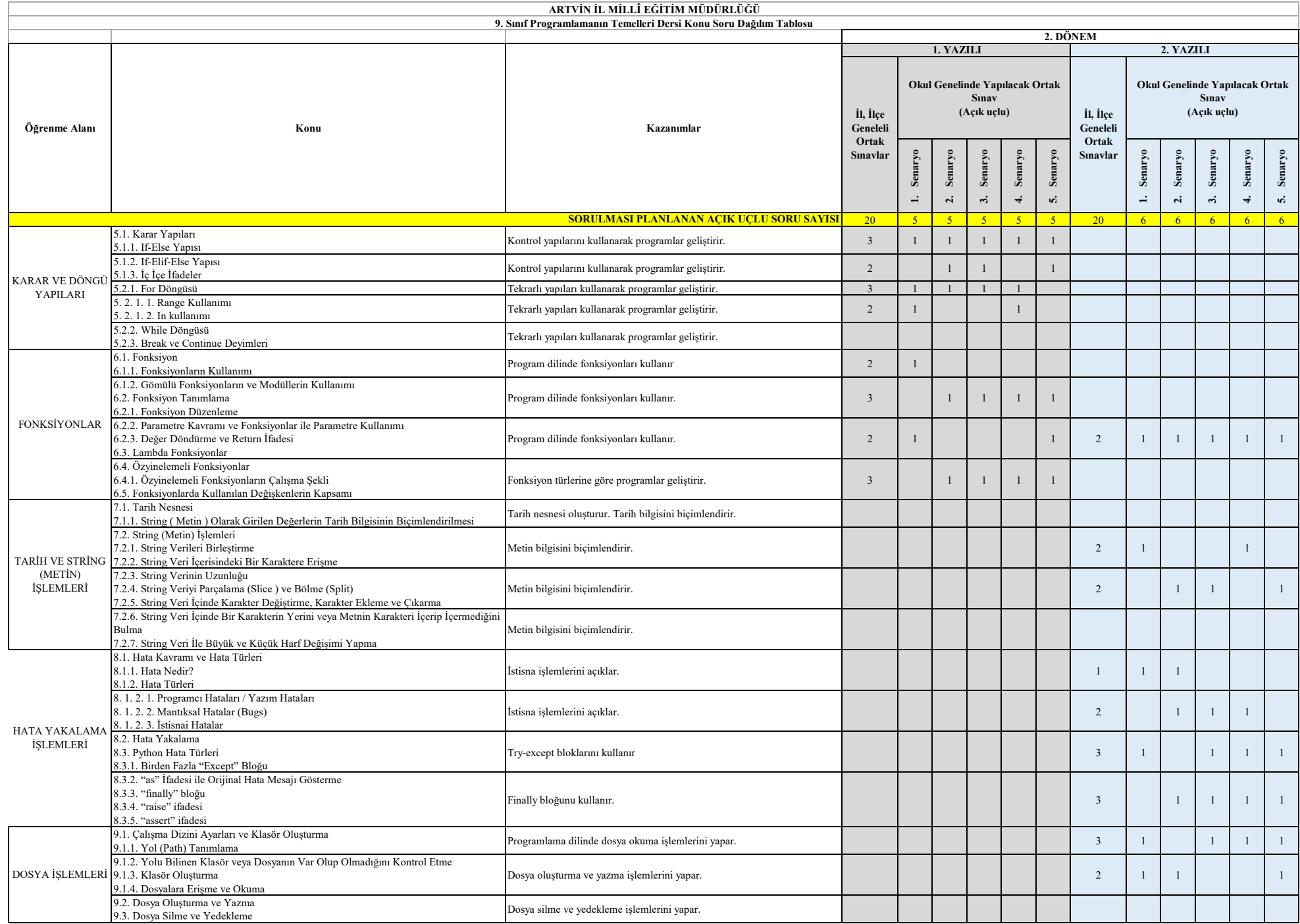

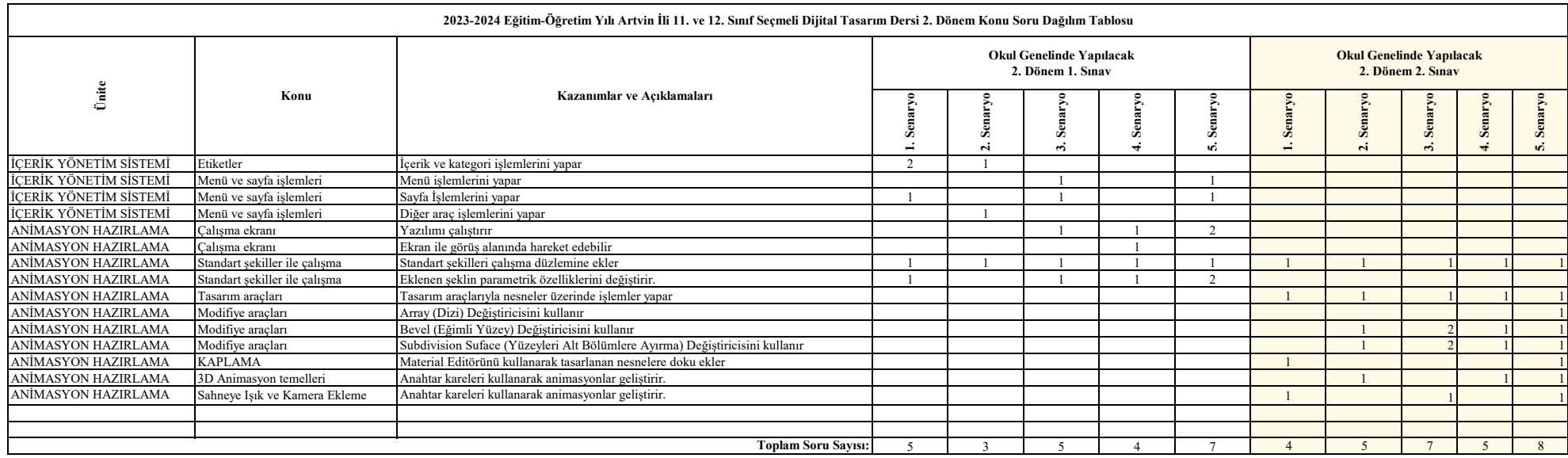

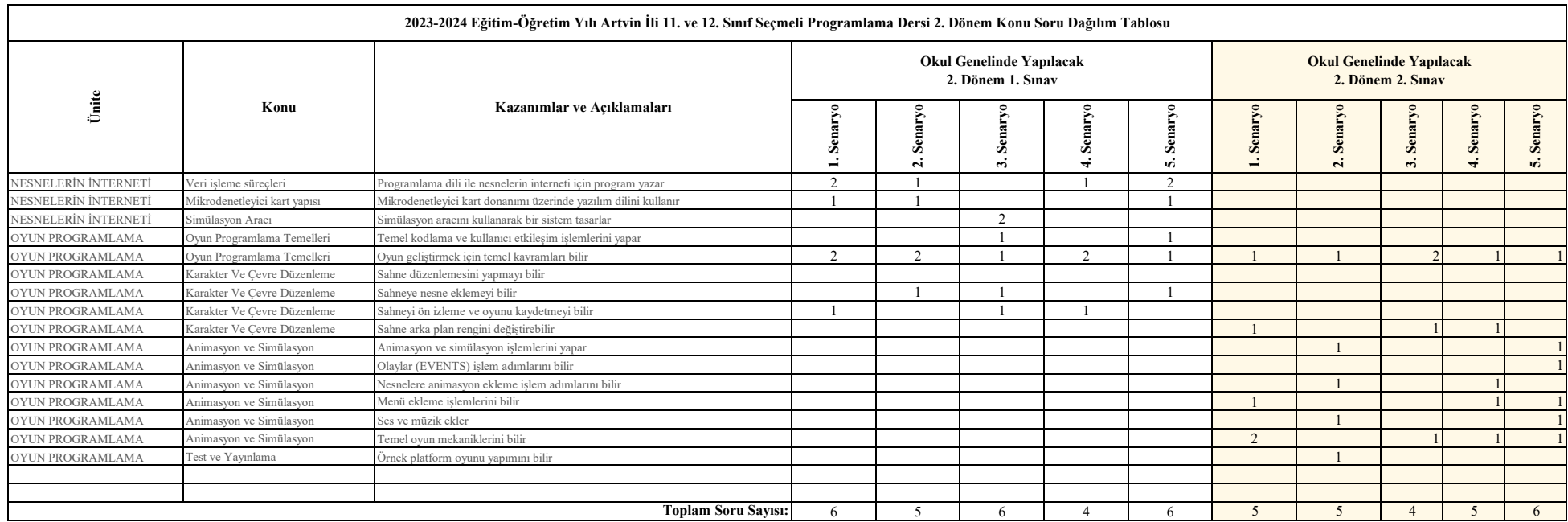

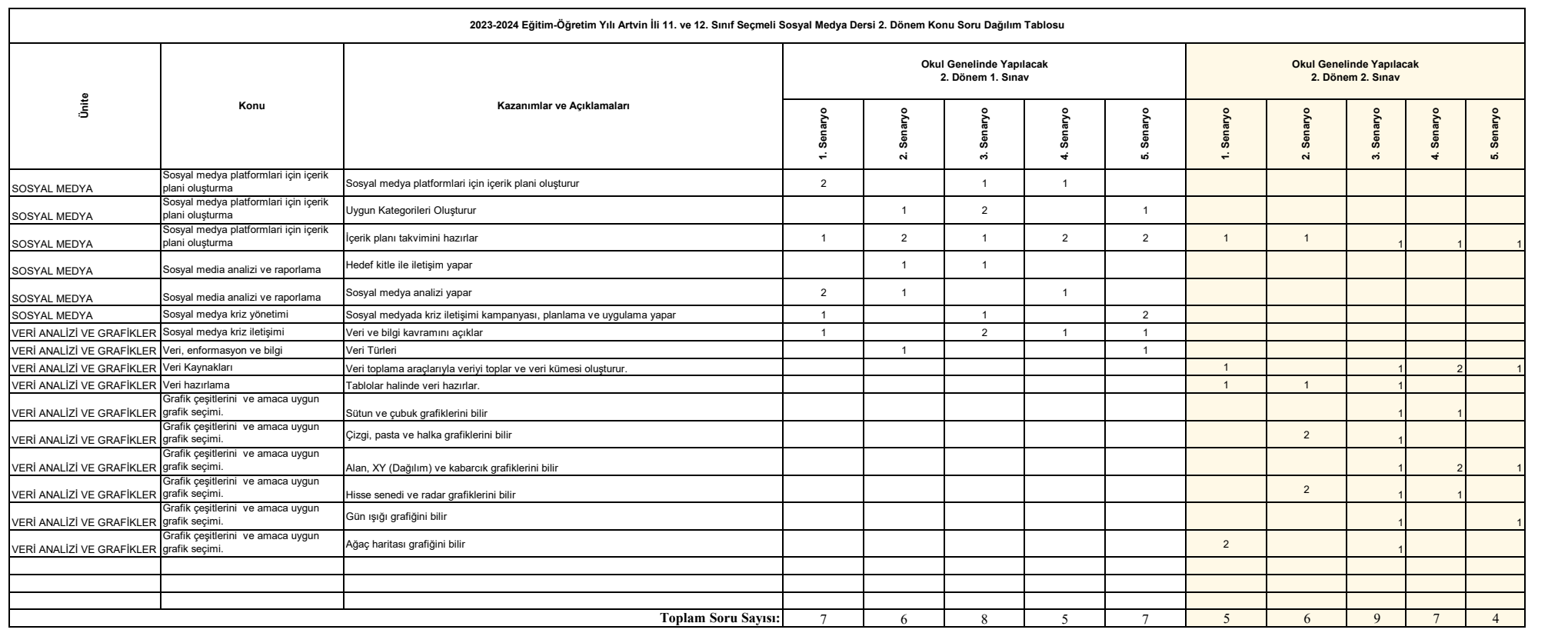